## **Déposer ses publications dans HAL Sorbonne Université**

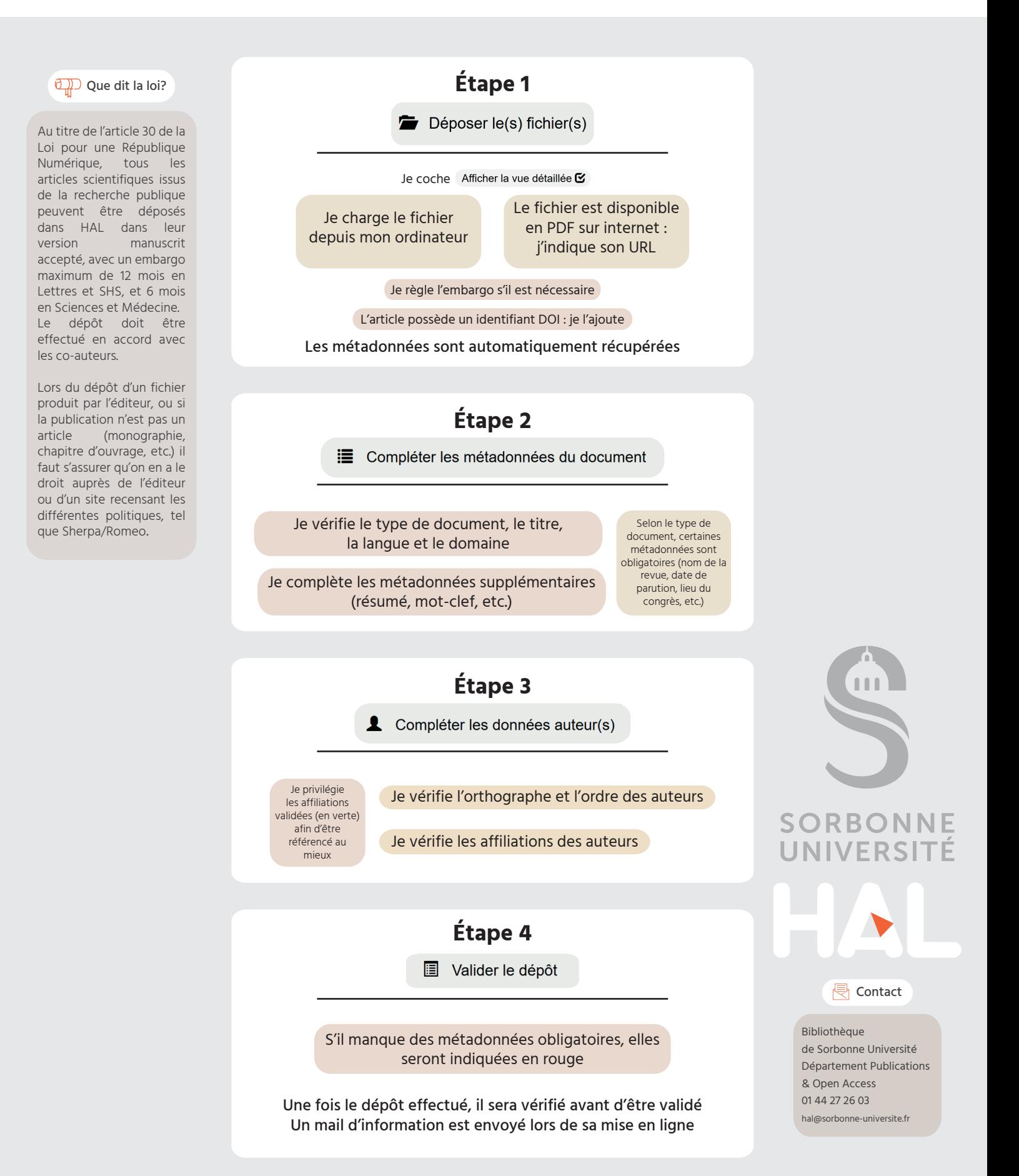

## **https://hal.sorbonne-universite.fr**